Salesforce Admin eLearning Solutions

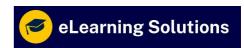

# # Salesforce Admin Syllabus Course Content

#### **Salesforce Platform Basics**

- 1.1 Get Started with the Salesforce Platform
- 1.2 Discover Use Cases For the Platform
- 1.3 Understand the Salesforce Architecture
- 1.4 Navigate Setup
- 1.5 Power Up with AppExchange

#### **User Management**

- 2.1 Add New Users
- 2.2 Control What Your Users Can Access

## **Identity Basics**

- 3.1 Get to Know Salesforce Identity
- 3.2 Get To Know Your Salesforce Identity Users
- 3.3 Learn the Language of Identity

## **Data Security**

- 4.1 Overview of Data Security
- 4.2 Control Access to the Org
- 4.3 Control Access to Objects
- 4.4 Control Access to Fields
- 4.5 Control Access to Records
- 4.6 Create a Role Hierarchy
- 4.7 Define Sharing Rules

## **Permission Set Groups**

- 5.1 Get Started with Permission Set Groups
- 5.2 Create a Permission Set Group
- 5.3 Mute Permissions in Permission Set Groups

#### **Data Modeling**

- 6.1 Understand Custom & Standard Objects
- 6.2 Create Object Relationships
- 6.3 Work with Schema Builder

## **Lightning Experience Customization**

- 7.1 Set Up Your Org
- 7.2 Create and Customize Lightning Apps
- 7.3 Create and Customize List Views
- 7.4 Customize Record Highlights with Compact Layouts
- 7.5 Customize Record Details with Page Layouts
- 7.6 Create Custom Buttons and Links
- 7.7 Empower Your Users with Quick Actions

## **Lightning App Builder**

- 8.1 Get Started with the Lightning App Builder
- 8.2 Build a Custom Home Page for Lightning Experience
- 8.3 Build a Custom Record Page for Lightning Experience and the Salesforce Mobile App
- 8.4 Build an App Home Lightning Page
- 8.5 Work with Custom Lightning Components

#### **Formulas and Validations**

9.1 Use Formula Fields

Salesforce Admin eLearning Solutions

- 9.2 Implement Roll-Up Summary Fields
- 9.3 Create Validation Rules

#### **Accounts & Contacts for Lightning Experience**

- 10.1 Store Information About Your Customers
- 10.2 Understand Account and Contact Relationships

#### **Leads & Opportunities for Lightning Experience**

- 11.1 Create and Convert Leads as Potential Customers
- 11.2 Work Your Opportunities
- 11.3 Sell as a Team and Split the Credit
- 11.4 Visualize Success with Path and Kanban

#### **Products, Quotes, & Contracts**

- 12.1 Create Price Books to Track Your Products
- 12.2 Configure Quotes for Your Customers and Track Contracts

### **Campaign Basics**

- 13.1 Meet Salesforce Campaigns
- 13.2 Organize Campaigns
- 13.3 Determine Who You're Marketing to
- 13.4 Report on Your Campaigns

#### **Service Cloud for Lightning Experience**

- 14.1 Begin Your Customer Service Journey
- 14.2 Administer Service Cloud
- 14.3 Automate Case Management
- 14.4 Create Digital Engagement on Multiple Channels

#### **Chatter Administration for Lightning Experience**

- 15.1 Get Started with Chatter
- 15.2 Work with Chatter Groups
- 15.3 Enable Feed Tracking
- 15.4 Approve Records from a Chatter Feed
- 15.5 Develop a Rollout Strategy

# **Salesforce Mobile App Customization**

- 16.1 Get Started with the Salesforce Mobile App
- 16.2 Customize Navigation
- 16.3 Create Global Quick Actions
- 16.4 Create Object-Specific Quick Actions
- 16.5 Customize Compact Layouts

## **AppExchange Basics**

- 17.1 Get Started with AppExchange
- 17.2 Navigate AppExchange
- 17.3 Explore AppExchange Listings
- 17.4 Install AppExchange Packages
- 17.5 Connect and Contribute to the AppExchange Community

## **Data Management**

- 18.1 Import Data
- 18.2 Export Data

# **Duplicate Management**

- 19.1 Improve Data Quality in Salesforce
- 19.2 Resolve and Prevent Duplicate Data in Salesforce

## Reports & Dashboards for Lightning Experience

- 20.1 Introduction to Reports and Dashboards in Lightning Experience
- 20.2 Create Reports with the Report Builder
- 20.3 Format Reports

Salesforce Admin eLearning Solutions

- 20.4 Visualize Your Data with the Lightning Dashboard Builder
- 20.5 Extend Your Reporting Strategy with AppExchange

## **Salesforce Flow**

- 21.1 Choose the Right Automation Tool
- 21.2 Automate Simple Business Processes with Process Builder
- 21.3 Guide Users Through Your Business Processes with Flow Builder
- 21.4 Customize How Records Get Approved with Approvals

Contact Us: +91-9657711155 / +91-7666334362

https://www.elearningsolutions.co.in/